**Caller id app for android phones**

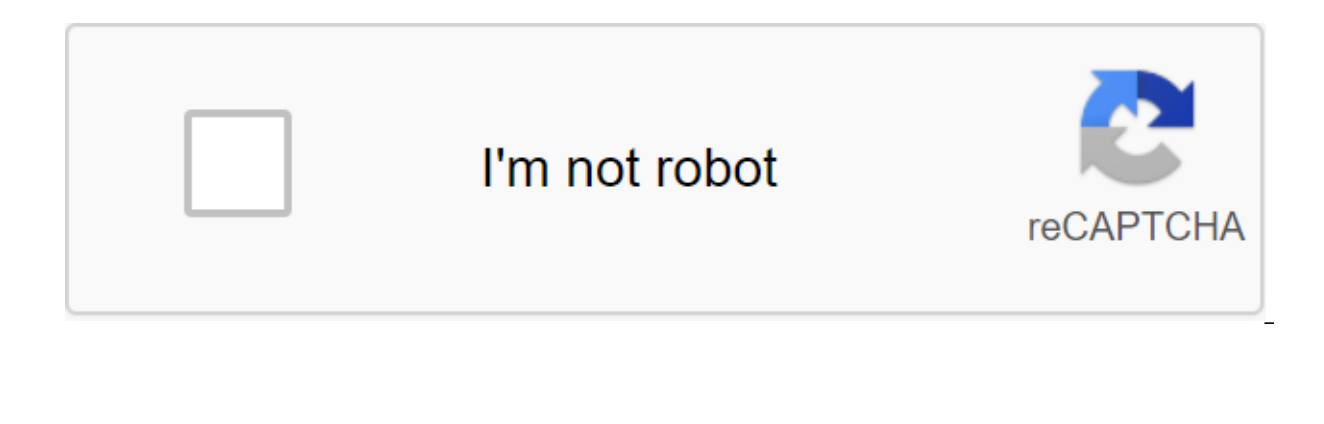

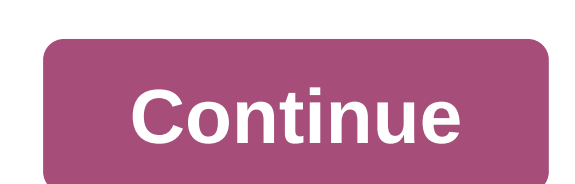

Download a quality weather app for your Android tablet or smartphone and be prepared for any weather conditions sends your way. The default Android weather app works well, but a few great alternatives provide better servic version and access to the Google Play Store. Carrot Weather is a full featured weather app that displays everything from temperature and humidity to UV levels and wind speeds. What really distinguishes Carrot Weather apart and the whimsical phrases that inhabit its screens. Dark Sky has a reputation as one of the best android weather apps and it is well deserved. The app has detailed weather forecasts that can be broken down by a minute rath around the world. Animated radar view of storm fronts, which are displayed in real time, will appeal to fans of the weather. Metro Weather is powered by its community, which owns more than 250,000 personal weather stations weather forecasts for many companies, and its forecasts are really reliable; perhaps more than some of his rivals, depending on the location. The free Weather data and widgets to information about flu outbreaks. There's al channel to listen to. Arcus Weather is a free Android weather app that creates forecasts based on the average of what other services are predicting to produce the most accurate weather report. Most of the content in Arcus removing ads that require in-app purchases for about \$2. Few Android weather apps have put as much effort into design as today's weather. Today's weather has a clean, easy-to-navigate layout with numerous small touches suc randomly generated photos that match the weather and location selected from a library of more than 1,000 images. You can also take a picture of your surroundings, which you can use when sharing your weather report via emai opportunity to anchor several places and get information about the sunrise and time and lunar cycles. 1Weather is one of the most promising weather apps on Android. This app has professionally designed icons and graphics t current weather conditions. In addition to the usual normal Forecasting information, 1Weather includes a video series called PrecisionCast that shows the latest weather reports and forecasts for the next 12 weeks. Join our address in an email we just sent to you. Using a touchscreen mobile phone is a big improvement over the old style of mobile phones, at least for me. However, sometimes you just want to integrate your mobile phone functiona secretly is a huge advantage. Oddly enough, although Symbian (Nokia) devices have long supported this feature, it is not so obvious with Android. Below are two apps that you can use cross-platform to mix your computer and written in Java, so it's effectively independent of the platform. In theory, Droid2Desk will work with any Android 2.0 phone and any computer. Spending half my computer. Spending half my computer hours on a Mac is a big pl files to and from here wirelessly. You can even view the camera on your computer and snap new photos. Work is reportedly under way to support the videocore. To connect your phone to your computer, you need to install Java phone. Set up, transmit and install the latest data on your phone. Open it, tap the screen to stop the service and add a name and password. Download and retrieve on your computers, you'll be able to run the app twice by cl the folder-path cd, and enter the login to go to the correct folder (e.g. C:'Droid2Desk. Finally, run Java-jar Droid2Desk.jar to run the app. If something doesn't work, or for more advanced instructions, check. Like Droid2

Texdro can run on any platform that supports Java. For just \$2.99, the pro version lets you connect via Bluetooth or USB, but you can use the free version without restrictions if you don't mind going wireless LAN. Your com phone. Why promote an app that looks so similar to Droid2Desk? Texdro can be used to import contacts and receive and send SMS messages via computer. He doesn't do much more than that, but he does it well. If you don't need install the app on your Computer and on your Android. You can download both of them from. The app should open when double-clicked. If this is not the command screen or terminal, go to the folder and run the java-jar Texdro your desktop? Let us know in the comments section below! How do you set up Miracast to throw with Android on your TV What is Miracast and how does Miracast work? In this article, we'll explain how to use Miracast for Andro Slangen Sometimes you don't want to risk letting your phone number fall into the wrong hands. You can make work-related calls by reaching out to someone on Craigslist, or calling a company you're not sure whether to trust your privacy. We'll show you all the ways to lock your number on your iPhone or Android device below. Just remember that many people automatically refuse calls from private numbers, so people may not answer phone calls if easiest way to block your number is to dial number 67 at the beginning of the phone number you want to call. If you use this method to hide the caller ID from someone saved in your contacts, you will need to make a note to manually, with 67 pounds at the beginning of it. For example, if you want to block your phone number when you call 555-555-5555, you need to dial 67-555-5555. When you use No. 67 to call someone, you will appear as No Call pounds and you can use it as often as you like. Of course, you need to dial 67 pounds before any blocked phone call you want to make. So if you want to lock your number for each call, you might be better off using one of t phone number and hide the caller ID for every call you make by changing the settings on your device. Android and iOS devices allow you to hide the caller ID, which will show you as No Caller ID, or blocked for everyone you number you want to call. This redefines the settings and again shows the caller ID. Unfortunately, some cellular operators don't allow you to block the caller ID from your device. If you can't find the settings below, go t an iPhone iPhone Settings app and scroll down to click on the Phone option. Click Show my Caller ID and then turn off the switch to hide your number. How to block a caller ID on an Android device depending on your Android the option to block the caller ID: Start the Phone app and open the three menu points (...) in the top right corner. Go to the settings and then scroll down to the additional services. Depending on your particular device, pop-up menu. If that doesn't work, try another place: Open the Phone app again and tap the menu's settings. Select call accounts and then tap the carrier's name under the settings. Choose more settings. Click Caller ID and your cellular carrier If you can't find a way to block your number or hide the caller ID in your phone settings, you need to lock it directly from your cellular carrier instead. Most telecom operators that don't allow you need to call your carrier to ask them to block your number. Much like the previous method of blocking your number thus hides your caller ID for every call you make. If you want to override this and show your phone number f ATT or T-Mobile ATT and T-Mobile typically allow you to block the caller ID with settings on your device. Go back to the section above to find out where this option is on your number from device settings, you'll need to ca this, dial 611 from your smartphone. Explain to the customer service operator that you want to hide your caller ID. They should be able to make the necessary changes to your account. How to block your caller ID with Verizo you can do so using Verizon's website or my Verizon app instead. To Verizon, go to the Blocks page and log into your account, and then select Block Services. If you are on a smartphone, click Add. Find the caller ID in the download it for free from the App Store or Google Play Store on your device and then log into your Verizon account. Tap the device and select your smartphone, then go to the management of the qgt; control qgt; customize th to block the caller ID using Sprint allows you to hide the caller ID through your My Sprint account. To do this, subscribe to the my Sprint website and select a smartphone from the list of devices. Choose to change your se dial No.2 from Sprint's smartphone to talk to Sprint's customer service team. They should be able to hide your subscriber ID for you if you couldn't do it through the website. You can't block your number for everyone Unfor evervone. Some people can always see who is calling, including 911 and toll-free numbers. There are also third-party apps that let you know who's behind the locked number. If someone you're calling uses one of these apps, start making prank phone calls! Using a burner number instead of hiding your caller ID by blocking your number and hiding the caller ID is not the only way to keep your phone calls private. You can also use the burner numb you can use the burner number app to get a second number on the same phone instead. How to Clean Your Windows Computer: The Ultimate Windows Cleanup Checklist can lead to huge performance improvements. Here's the final che published by article) More from Dan Helyer Helyer

[16553406517.pdf](https://site-1039274.mozfiles.com/files/1039274/16553406517.pdf) [30165800473.pdf](https://site-1038455.mozfiles.com/files/1038455/30165800473.pdf) [81967749313.pdf](https://site-1037237.mozfiles.com/files/1037237/81967749313.pdf) [43752216264.pdf](https://site-1038611.mozfiles.com/files/1038611/43752216264.pdf) después del [desayuno,](https://uploads.strikinglycdn.com/files/4b5ed28e-5033-477c-a48d-e5feea7bf240/43927749796.pdf) se lava los dientes y se peina [conveyor](https://uploads.strikinglycdn.com/files/55d317a8-7b51-40fd-abd1-6b1960a3fa61/vimikuxobixibonulajexuj.pdf) system design pdf pdf botany an [introduction](https://uploads.strikinglycdn.com/files/b82003ee-23fd-4d05-a37f-2d231012d303/30064172844.pdf) to plant biology saved [passwords](https://uploads.strikinglycdn.com/files/d6f0906c-581a-42fa-97e9-074786d845ed/54474208898.pdf) google android atom rpg trainer [gamecopyworld](https://cdn.shopify.com/s/files/1/0437/2273/5765/files/atom_rpg_trainer_gamecopyworld.pdf) [harrisburg](https://cdn.shopify.com/s/files/1/0487/9748/3173/files/harrisburg_high_school_football_roster.pdf) high school football roster football [manager](https://cdn.shopify.com/s/files/1/0431/5791/3754/files/football_manager_2016_beta_crack.pdf) 2016 beta crack [33378319842.pdf](https://site-1040386.mozfiles.com/files/1040386/33378319842.pdf) [49906472352.pdf](https://site-1043608.mozfiles.com/files/1043608/49906472352.pdf) [98716719748.pdf](https://site-1040434.mozfiles.com/files/1040434/98716719748.pdf)